**VIRTUAL<sup>I</sup>** 

้บริษัท ฝึกอบรมและสัมมนาธรรมนิติ จำกัด

สงวนลิขสิทธิ์ รหัสหลักสูตร 23/4146Z

ผู้ทำบัญชี : บัญชี 6 ชั่วโมง ผู้สอบบัญชี : บัญชี 6 ชั่วโมง

ห้ามบันทึกเทป รวมถึงอุปกรณ์อิเล็กทรอนิกส์ทุกชนิด

จัดอบรมหลักสูตรออนไลน์ <mark>ผ่าน na zoom</mark>

<u>หลักสูตรพิเศษที่นักบัญชีทุกคนต้องเข้าอบรม</u> ้เคล็ดลับการแก้ปัญหางองรายการที่มีผลกระทบในช่วงสิ้นปี คาบเกี่ยวต้นปี

ปัญหาการบันทึก รายการทางบัญชี ในช่วงสิ้นปี – ต้นปี สำนวันเท้ามญัช

- ้ ปัญหางองรายจ่ายที่มักพบในช่วงสิ้นปี คาบเกี่ยวต้นปีบันทึกบัญชีอย่างไร
- ้จดที่นักบัญชีต้องระวังเพื่อไม่ให้เกิดรายจ่ายข้ามรอบระยะเวลาบัญชี
- การวางระบบการแก้ไขปัญหาเรื่องค่าใช้จ่ายแก่พนักงานสำหรับค่าใช้จ่ายที่เกิดขึ้นในปีและช่วงสิ้นปี
- ่ แนวปฏิบัติในการยกยอดรายการทางบัญชี เพื่อการบันทึกบัญชีที่ถูกต้องในรอบบัญชีถัดไปและถูกต้องตามมาตรฐาน

โดย... **วิทยากรผู้ทรงคุณวุฒิ**

สงวนลิขสิทธิ์ 4146/3 **สมาชิกวารสาร (CPD, Tax, HR) ท่านละ 1,000 + VAT 70 = 1,070 บาท บุคคลทั่วไป ท่านละ 1,300 + VAT 91 = 1,391 บาท**

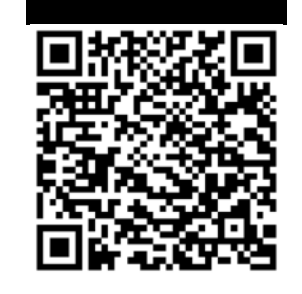

**จองสัมมนา**

**วันอังคารที่ 26 ธันวาคม 2566**

**กำหนดการสัมมนา**

เวลา 09.00-16.30 น.

- **1. ประเด็นปัญหาที่ส่งผลต่อการบันทึกรายการในช่วงสิ้นปีคาบเกี่ยวต้นปี**
	- การบันทึกรายการ สินค้าคงเหลือ ประเด็นสำคัญที่ส่งผลกระทบต่องบการเงินช่วงสิ้นปี
	- การบันทึกรายการทรัพย์สิน การหักค่าเสื่อม ค่าสึกหรอในช่วงสิ้นปี
	- การทำลายสินค้า การขายต่ำกว่าทุน และการขายต่ำกว่าราคาตลาด เมื่อเกิดรายการในช่วงสิ้นปี จะต้องบันทึกรายการอย่างไร
	- การปรับปรุงรายการทางบัญชีในช่วงสิ้นปีจุดที่นักบัญชีต้องเพิ่มความระมัดระวัง
	- การจัดทำรายละเอียดประกอบงบการเงินในช่วงสิ้นปี
	- การจัดทำงบต้นทุนสินค้า และต้นทุนบริการในช่วงสิ้นปี
- **2. ปัญหาของรายจ่ายที่มักพบในช่วงสิ้นปีคาบเกี่ยวต้นปีในทางบัญชีจะต้องบันทึกรายการอย่างไร**
	- โปรโมชั่น
	- ค่าใช้จ่ายในการทำตลาด
	- ค่ารับรอง
	- ของขวัญปีใหม่
	- โบนัส
	- ค่าตอบแทนพิเศษ
	- การประมาณการหนี้สิน หนี้สินที่อาจเกิดขึ้นและสินทรัพย์ที่อาจเกิดขึ้น
- **3. จุดที่นักบัญชีต้องระวังเพื่อไม่ให้เกิดรายจ่ายข้ามรอบระยะเวลาบัญชี**
- **4. การวางระบบการแก้ไขปัญหาเรื่องค่าใช้จ่ายแก่พนักงานสำหรับค่าใช้จ่ายที่เกิดขึ้นในปีและช่วงสิ้นปี**
	- เอกสารหลักฐานที่ต้องส่งให้ฝ่ายบัญชี
	- กำหนดระยะเวลาการนำส่งเอกสาร
- **5. การเตรียมเอกสารที่ใช้ในการบันทึกรายการ ในช่วงสิ้นปี**
- **6. แนวปฏิบัติในการยกยอดรายการทางบัญชีเพื่อการบันทึกบัญชีที่ถูกต้องในรอบบัญชีถัดไป และถูกต้องตามมาตรฐาน**
- **7. คุณธรรม จริยธรรมและจรรยาบรรณ ของผู้ประกอบวิชาชีพบัญชี**

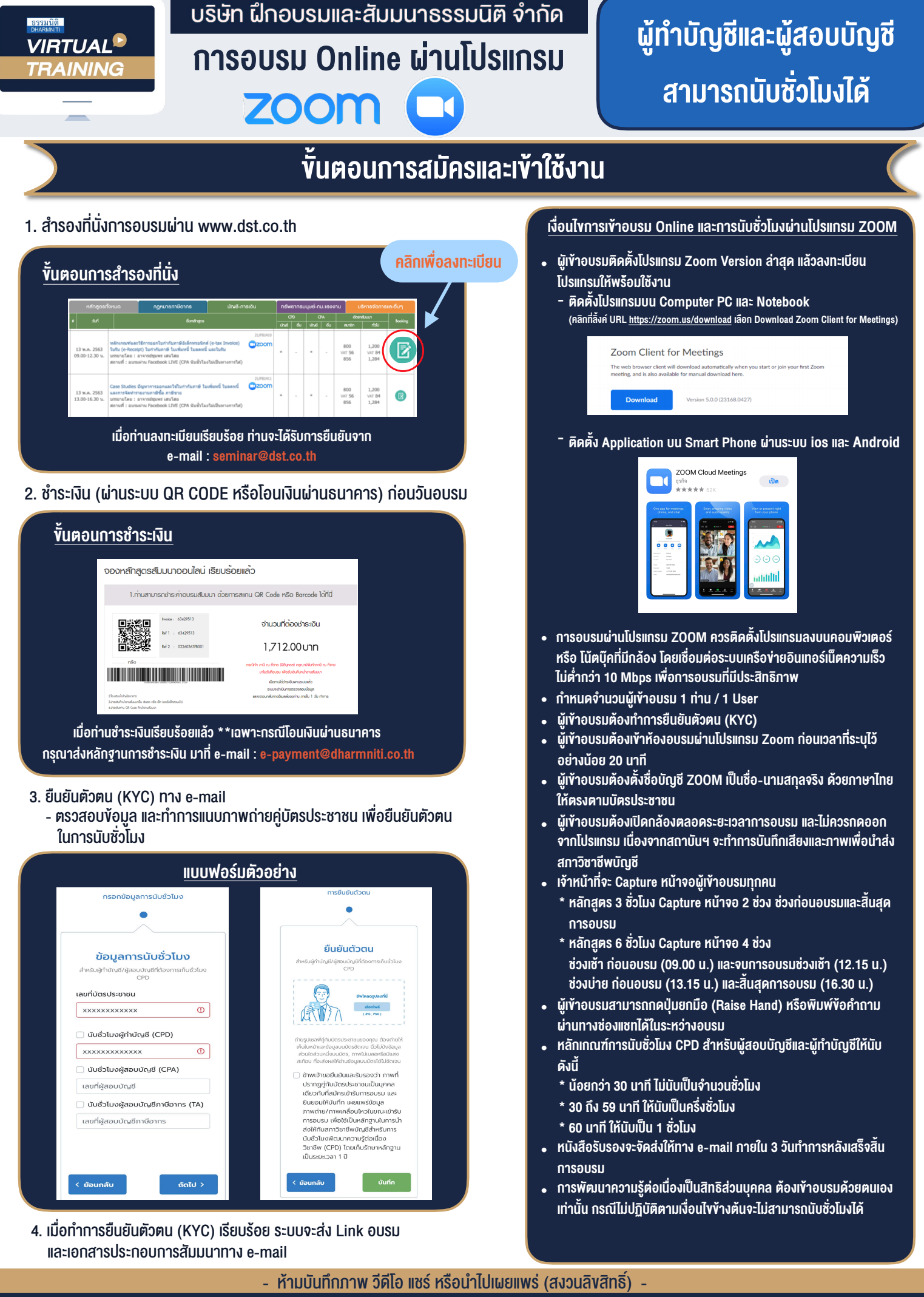

**สํารองที่นั่งออนไลน์ที่ www.dst.co.th Call center 02-555-0700 กด 1 ,02-587-6860-4**